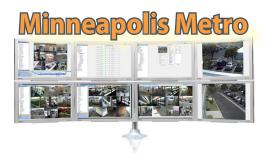

# exacqVision

# **Technical Reseller Training** November 5, 2014 • 8:00 am - 5:00 pm

The exacqVision Technical Reseller Training class is open to all Exacq resellers. This training class is a day-long technical course that involves all aspects of installing, configuring and using the exacqVision Video Management System software.

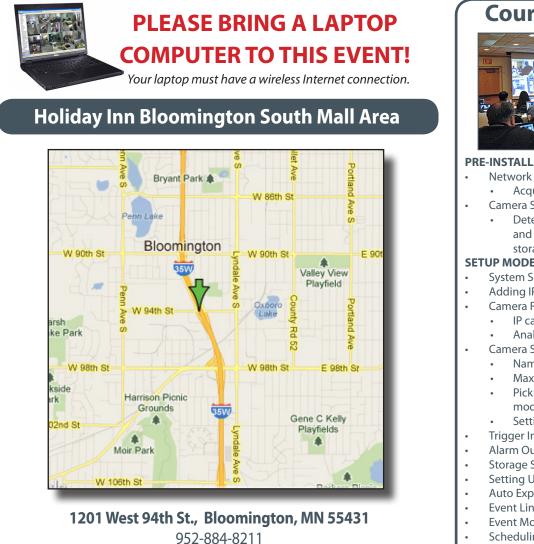

### \$250 (includes lunch) - REGISTER ONLINE!!! www.exacq.com/support/training.php

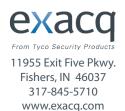

## MOONGOM

Mooncom (Manufacturer's Representative) 952-445-1395 www.mooncom.tv

# **Course Overview**

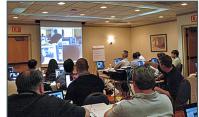

#### **PRE-INSTALLATION**

- **Network Settings** 
  - Acquiring static IP licenses
- **Camera Settings** 
  - Determining average image sizes and frame rates to calculate storage space needed

#### **SETUP MODE**

- System Setup
- Adding IP Cameras
  - Camera Recoding Setup
  - IP cameras
  - Analog cameras
- Camera Setup
  - Naming cameras
    - Maximizing motion masks & areas
  - Picking the right compression mode
  - Setting up PTZ cameras
- Trigger Input Setup
- Alarm Output Setup
- Storage Setup
- Setting Up & Using Notifications
- Auto Export Setup
- **Event Linking**
- **Event Monitoring**
- Scheduling Recording
- Adding Additional Users
- Specifying user permissions Adding Additional Servers
- Live Viewing .
- **Export Settings**
- Working with your OS
- Installing the Client
- Searching for Video
- exacqVision Edge
- exacqVision Surveillance Keyboard
- **ENTERPRISE FEATURES**
- Map Setup
- My Enterprise
- **Enterprise Health Monitoring**